## プログラムの修正について

自動車使用管理プログラムの修正が必要な場合とは、プログラムを立ち上げた際に、画面 右上に「Ver1.21」の表示が出ないときです。

 ○修正が必要な場合 → 画面右上に「Ver1.21」の表示がない、 又は「Ver1.20」と表示されている。

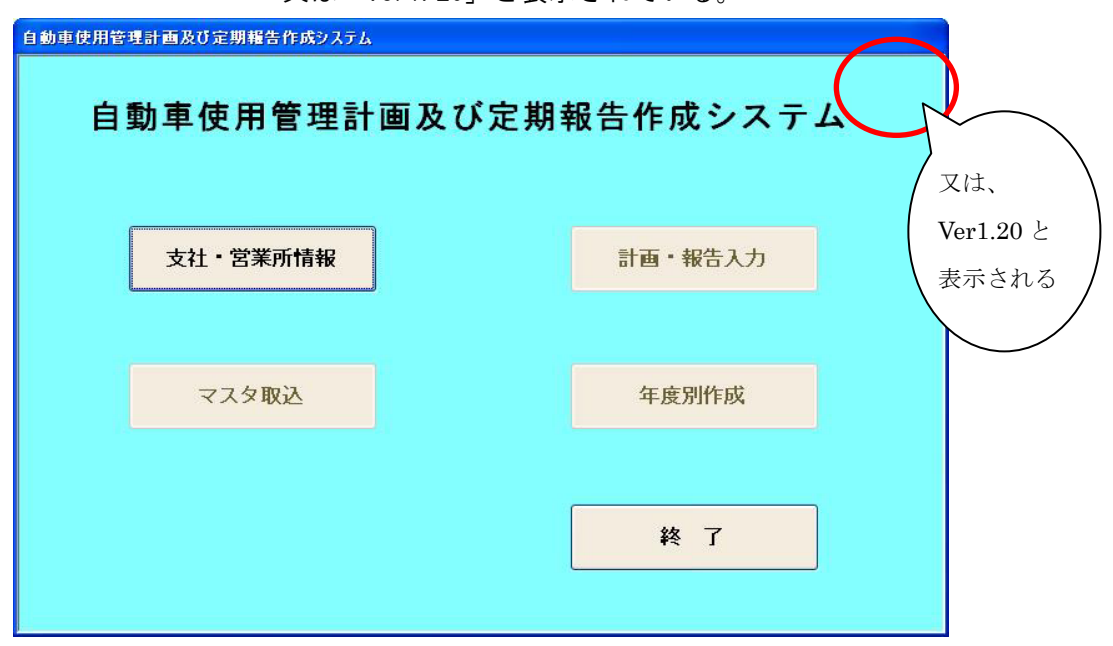

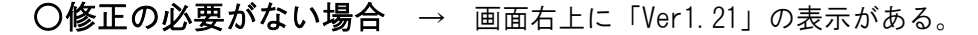

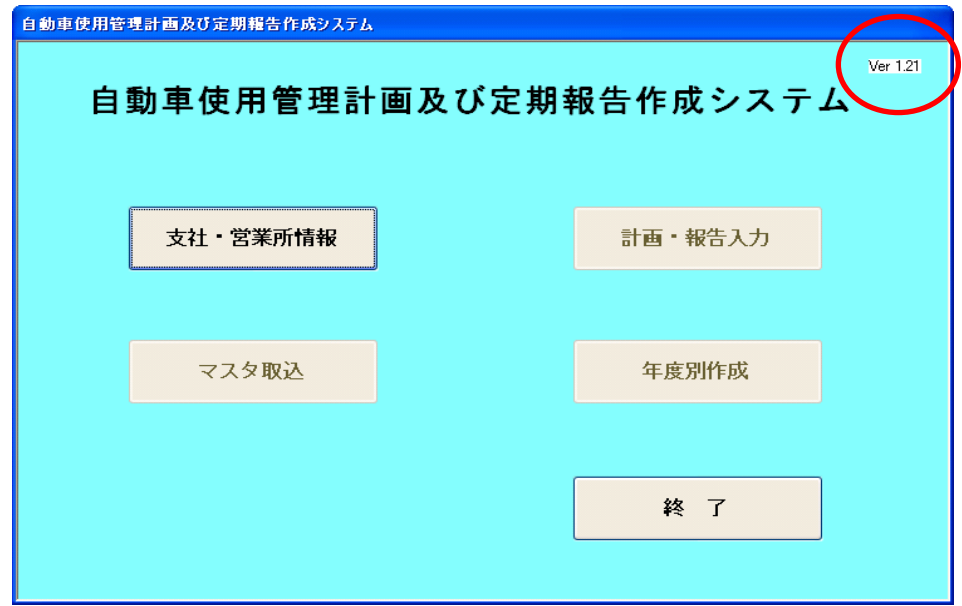